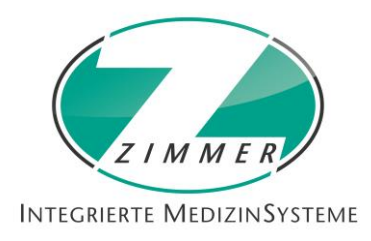

## **GIP DICOM2GDT – DICOM Server Edition – GIP SONO**

GIP - Integrierte Medizinsysteme - die Verbindung zwischen Ihrem Praxisverwaltungssystem und der DICOM-Welt (z.B. Ultraschall (US), CT und MR Modalitäten) in bester verlustfreier digitaler Bildqualität.

Sie sparen Ihre Zeit durch den effizienten Einsatz des DICOM Profils "sheduled Workflow":

- 1. Erstellen eines Worklist-Auftrages direkt aus dem PVS mit automatischer Übernahme der Patientendaten
- 2. Durchführung der Untersuchung und / oder Befundung an der Modalität mittels Übernahme der Daten aus der Worklist der Modalität.
- 3. Speicherung der Bilder und Berichte mittels DICOM C-Store und automatischer Eintragung der Ergebnisse in die Patientenakte des PVS zur Dokumentation.

Weitere Vorteile:

- mehrere Arbeitslisten (Worklist) und Geräte adressierbar
- Übermittlung von Modalität, Prozedurbeschreibung und Behandler
- Übermittlung wichtiger Schwangerschaftsdaten
- alle bildgebenden DICOM fähigen Geräte (Modalitäten) unterstützt
- Structured Reports (Befunde direkt vom Gerät übernehmen)
- einfache Struktur und leichte Bedienung
- auch für Touch Bedienung optimiert
- herstellerunabhängiger Zugriff auf die Bibliothek (Archiv)
- keine aufwendige Datenbank Server Installation notwendig
- umfassende Status- und Service-Funktionen
- mittels GDT, BDT und HL7 Schnittstellen universeller Datenaustausch mit Verwaltungssystemen

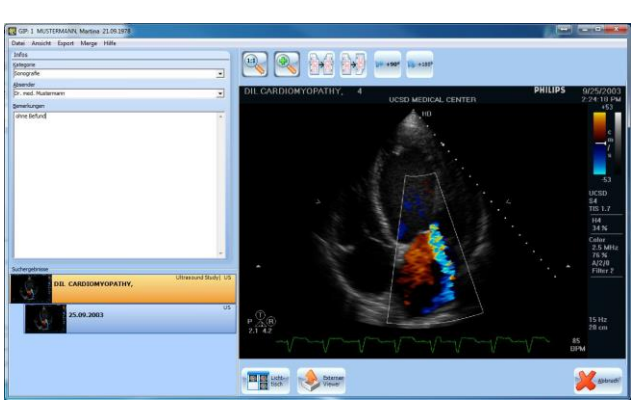

GIP DICOM Beispiel Ultraschall mit integriertem Viewer

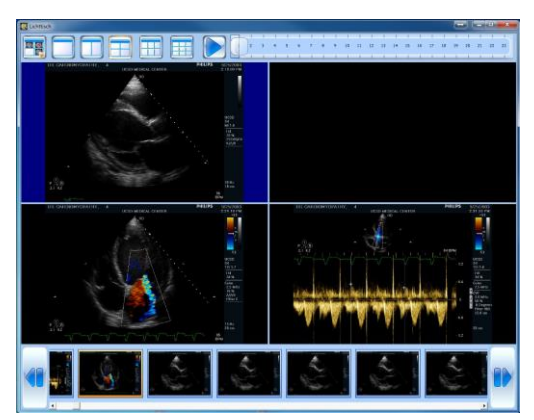

GIP "virtueller Lichttisch" Viewer Funktion

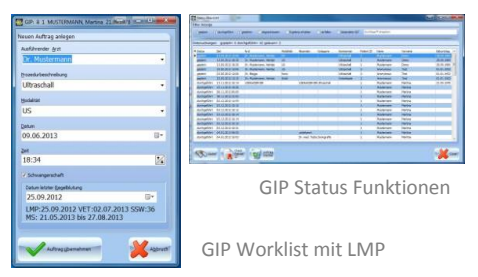

GIP Funktionsauswahl

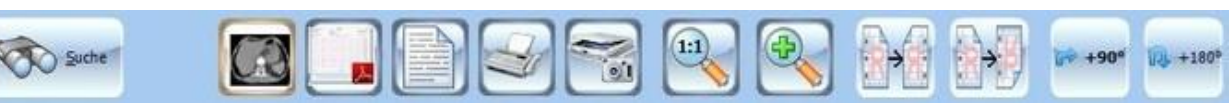

- **GIP DICOM SERVER Edition** übermittelt DICOM Worklist Aufträge an den mitgelieferten Worklist Dicom Server. Beliebige DICOM Geräte (z.B. SONO Geräte / CR, MRT, CT) können diese Worklist Einträge mit Patientendaten auslesen und die Untersuchungsergebnisse (Bilder, SR u.a.) in das Archiv (Store) zurücksenden. Im Gegensatz zu einfachen GDT Anbindungen, werden bei GIP optional je nach Bereitstellung durch das PVS die Organbezeichnungen (Region l/r/b), Schwangerschaftsdaten (Schwangerschaft ja/ nein, letzte Regel, gesetzter Geburtstermin, gesetzter Konzeptionstermin, SSW+T) sowie Behandler- und Überweiserdaten übermittelt, was spezielle DICOM Geräte auswerten können.
- **GIP DICOM Edition** unterstützt dabei alle gängigen Bildformate (z.B.: PNG, TIFF, JPG, J2K), DICOM-Files und SFF (Fritzfax) sowie PDF und Worddokumente. Über erweiterte Geräteschnittstellen können auch Dokumente direkt vom Scanner oder über eine angeschlossene Videoerfassungskarte eingezogen werden.
- **GIP Sono Edition** ermöglicht das automatische Übertragen von Bilddaten bestimmter PC Netzwerkspeicher (network shared folder) von Songrafiegeräten, wie z.B. ESAOTE oder MINDRAY, ohne das eine DICOM Funktionalität der Geräte benötigt wird.

Mittels GIP können Sie unterschiedliche Dokumente mit der Patientenakte im PVS verknüpfen. GIP dient zum Import der Dokumente und Verknüpfung zur Patientenakte und zum Wiederanzeigen der Dokumente aus der Patientenakte des PVS. Die Kommunikation zwischen GIP und PVS basiert auf dem GDT 2.x/3.x-Standard.

GIP unterstützt dabei alle gängigen Bildformate (z.B.: PNG, TIFF, JPG, J2K), DICOM-Files und SFF (Fritzfax) sowie PDF und Worddokumente. Über erweiterte Geräteschnittstellen können auch Dokumente direkt vom Scanner oder über eine angeschlossene Videoerfassungskarte eingezogen werden.

Die Daten werden Ihnen strukturiert nach Untersuchungen gegliedert angezeigt. Ihnen stehen ein virtueller Lichttisch und Loop-Funktion zur Verfügung. Es erfolgt keine Veränderung der Originaldateien.

Möchten Sie ihrem Kollegen oder Patienten bestimmte Daten zur Verfügung stellen, stehen Ihnen integrierte Exportschnittstelle, wie USB-Stick oder CD/DVD direkt aus GIP zur Verfügung. GIP unterstützt auch "Drag und Drop" sowie die Windows Zwischenablage. Sie können somit schnell Bilder aus GIP in Ihre Arztbriefschreibung oder für Präsentationen übernehmen.

GIP übermittelt DICOM Worklist Aufträge an den mitgelieferten Worklist Dicom Server. Beliebige DICOM Geräte (z.B. SONO Geräte / CR, MRT, CT) können diese Worklist Einträge mit Patientendaten und Modalitäten auslesen und die Untersuchungsergebnisse (Bilder, SR u.a.) in das Archiv (Store) zurücksenden. Im Gegensatz zu einfachen GDT Anbindungen, werden bei GIP optional je nach Bereitstellung durch das PVS die Organbezeichnungen (Region l/r/b), Schwangerschaftsdaten (Schwangerschaft ja/ nein, letzte Regel, gesetzter Geburtstermin, gesetzter Konzeptionstermin, SSW+T) sowie Behandler- und Überweiserdaten übermittelt, was spezielle DICOM Geräte auswerten können.

Ein Aufruf der Aufnahmen aus der PVS Karteikarte (Fremdprogramm DICOM Aufruf) ist an jedem PVS Arbeitsplatz mit GIP möglich. Dies kann direkt durch GIP oder mit DICOM Viewern erfolgen. Die von GIP übernommenen Bilddaten sind extern mit üblichen GDT oder DICOM Routinen abfragbar, also völlig herstellerunabhängig und offen.

Wenn GIP mit ihrem Praxisarchiv zusammen betrieben wird, können Aufnahmen (JPG / TIF für die Arztbriefschreibung) entweder über die Karteikarte direkt per Mausklick übernommen werden.

Sie können optional einen Workflow erstellen und Untersuchungs- und Befundungsschritte mittels eines Status Tools überwachen.

Zur Betrachtung bei Befundung eignen sich alle üblichen zugelassenen DICOM Viewer, die direkt angesteuert werden können.

Weitere Informationen: www.DICOMSERVER.info oder Telefon Firma ZIMMER +49 (0) 351 4221152